# TOOVIL 公交大岭山1路的时间表和线路图

B大岭山1路 地塘岭 しょうしょう しょうしょう あいじょう [下载](https://moovitapp.com/index/api/onelink/3986059930?pid=Web_SEO_Lines-PDF&c=Footer_Button&is_retargeting=true&af_inactivity_window=30&af_click_lookback=7d&af_reengagement_window=7d&GACP=v%3D2%26tid%3DG-27FWN98RX2%26cid%3DGACP_PARAM_CLIENT_ID%26en%3Dinstall%26ep.category%3Doffline%26ep.additional_data%3DGACP_PARAM_USER_AGENT%26ep.page_language%3Dzh-cn%26ep.property%3DSEO%26ep.seo_type%3DLines%26ep.country_name%3D%25E4%25B8%25AD%25E5%259B%25BD%26ep.metro_name%3D%25E4%25B8%259C%25E8%258E%259E&af_sub4=SEO_other&af_sub8=%2Findex%2Fzh-cn%2Fline-pdf-Dongguan___%25E4%25B8%259C%25E8%258E%259E-5455-1171380-729709&af_sub9=View&af_sub1=5455&af_sub7=5455&deep_link_sub1=5455&deep_link_value=moovit%3A%2F%2Fline%3Fpartner_id%3Dseo%26lgi%3D729709%26add_fav%3D1&af_dp=moovit%3A%2F%2Fline%3Fpartner_id%3Dseo%26lgi%3D729709%26add_fav%3D1&af_ad=SEO_other_%E5%A4%A7%E5%B2%AD%E5%B1%B11%E8%B7%AF_%E5%9C%B0%E5%A1%98%E5%B2%AD_%E4%B8%9C%E8%8E%9E_View&deep_link_sub2=SEO_other_%E5%A4%A7%E5%B2%AD%E5%B1%B11%E8%B7%AF_%E5%9C%B0%E5%A1%98%E5%B2%AD_%E4%B8%9C%E8%8E%9E_View)App

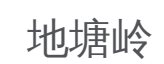

公交大岭山1((地塘岭))共有2条行车路线。工作日的服务时间为: (1) 地塘岭: 06:30 - 22:00(2) 梅林市场: 06:30 - 22:00 使用Moovit找到公交大岭山1路离你最近的站点,以及公交大岭山1路下班车的到站时间。

#### 方向**:** 地塘岭

38 站 [查看时间表](https://moovitapp.com/dongguan___%E4%B8%9C%E8%8E%9E-5455/lines/%E5%A4%A7%E5%B2%AD%E5%B1%B11%E8%B7%AF/729709/3171548/zh-cn?ref=2&poiType=line&customerId=4908&af_sub8=%2Findex%2Fzh-cn%2Fline-pdf-Dongguan___%25E4%25B8%259C%25E8%258E%259E-5455-1171380-729709&utm_source=line_pdf&utm_medium=organic&utm_term=%E5%9C%B0%E5%A1%98%E5%B2%AD)

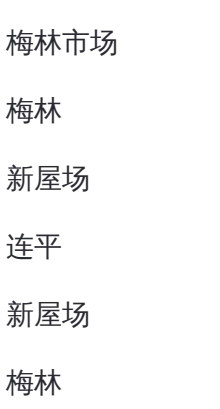

太公岭

大片美(莞长路)

龙江村

大岭山路口

社保局

农业银行

新世纪小区

领居公园

市场西路口

横镇路建卫路口

大岭山旧医院

中兴路口

华润超市

新华润

凯东中央街

天和百货

## 公交大岭山**1**路的时间表

往地塘岭方向的时间表

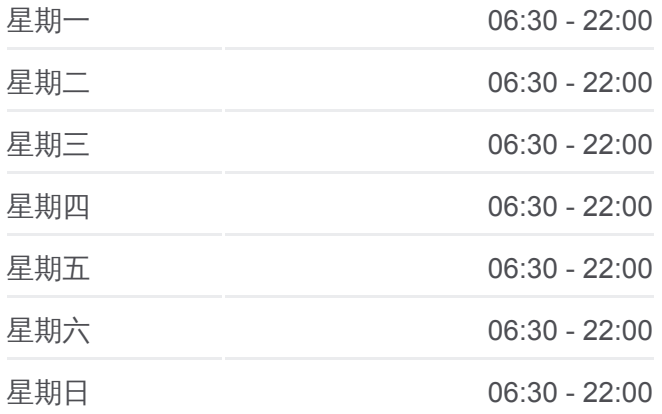

### 公交大岭山**1**路的信息

方向**:** 地塘岭 站点数量**:** 38 行车时间**:** 41 分 途经站点**:**

文化中心

上场综合市场

振华路 ( 南)(临时站 )

南区

南区路口

南区路口(东纵路)

纵队路口

诺普信厂

大塘工业区卫生站

莲峰一横路口

莲峰新路口

大塘工业区中

大塘市场

地塘岭路口

宏溢厂

地塘岭

#### 方向**:** 梅林市场

34 站 [查看时间表](https://moovitapp.com/dongguan___%E4%B8%9C%E8%8E%9E-5455/lines/%E5%A4%A7%E5%B2%AD%E5%B1%B11%E8%B7%AF/729709/3171547/zh-cn?ref=2&poiType=line&customerId=4908&af_sub8=%2Findex%2Fzh-cn%2Fline-pdf-Dongguan___%25E4%25B8%259C%25E8%258E%259E-5455-1171380-729709&utm_source=line_pdf&utm_medium=organic&utm_term=%E5%9C%B0%E5%A1%98%E5%B2%AD)

地塘岭

宏溢厂

地塘岭路口

大塘市场

大塘工业区中

莲峰新路口

莲峰一横路口

纵队路口

诺普信厂

诺普信厂

纵队路口

南区路口(东纵路)

南区路口

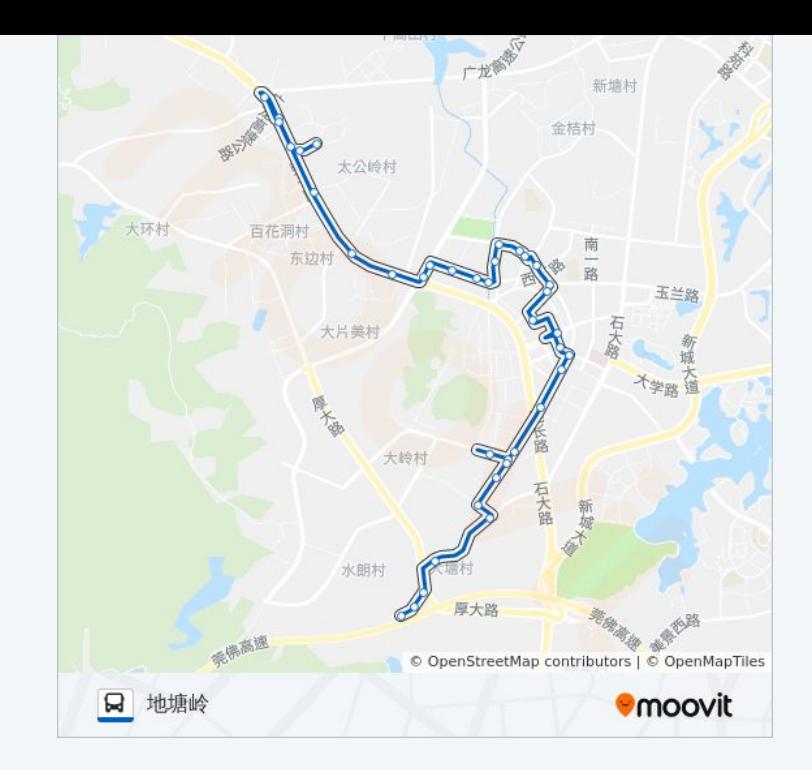

## 公交大岭山 **1**路的时间表

往梅林市场方向的时间表

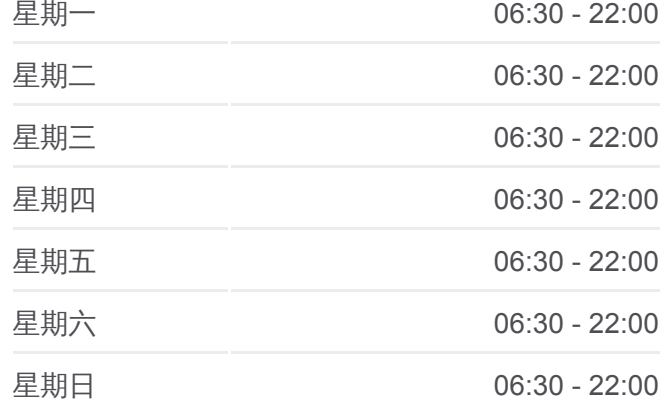

公交大岭山 **1**路的信息 方向**:** 梅林市场 站点数量**:** 34 行车时间**:** 36 分 途经站点 **:**

南区(临时站)

新医院路口

上场综合市场

文化中心

文化中心

凯东新城

凯东中央街

新华润

华润超市

大岭山居委会

大岭山旧医院

近卫小区

市场西路口

领居公园

新世纪小区

社保局

龙江

大片美

太公岭

梅林

梅林市场

你可以在moovitapp.com下载公交大岭山1路的PDF时间表和线路图。使用 Moovit[应用程式查](https://moovitapp.com/dongguan___%E4%B8%9C%E8%8E%9E-5455/lines/%E5%A4%A7%E5%B2%AD%E5%B1%B11%E8%B7%AF/729709/3171548/zh-cn?ref=2&poiType=line&customerId=4908&af_sub8=%2Findex%2Fzh-cn%2Fline-pdf-Dongguan___%25E4%25B8%259C%25E8%258E%259E-5455-1171380-729709&utm_source=line_pdf&utm_medium=organic&utm_term=%E5%9C%B0%E5%A1%98%E5%B2%AD)询东莞的实时公交、列车时刻表以及公共交通出行指南。

关于[Moovit](https://editor.moovitapp.com/web/community?campaign=line_pdf&utm_source=line_pdf&utm_medium=organic&utm_term=%E5%9C%B0%E5%A1%98%E5%B2%AD&lang=en) · MaaS[解决方案](https://moovit.com/maas-solutions/?utm_source=line_pdf&utm_medium=organic&utm_term=%E5%9C%B0%E5%A1%98%E5%B2%AD) · [城市列表](https://moovitapp.com/index/zh-cn/%E5%85%AC%E5%85%B1%E4%BA%A4%E9%80%9A-countries?utm_source=line_pdf&utm_medium=organic&utm_term=%E5%9C%B0%E5%A1%98%E5%B2%AD) · Moovit社区

© 2024 Moovit - 保留所有权利

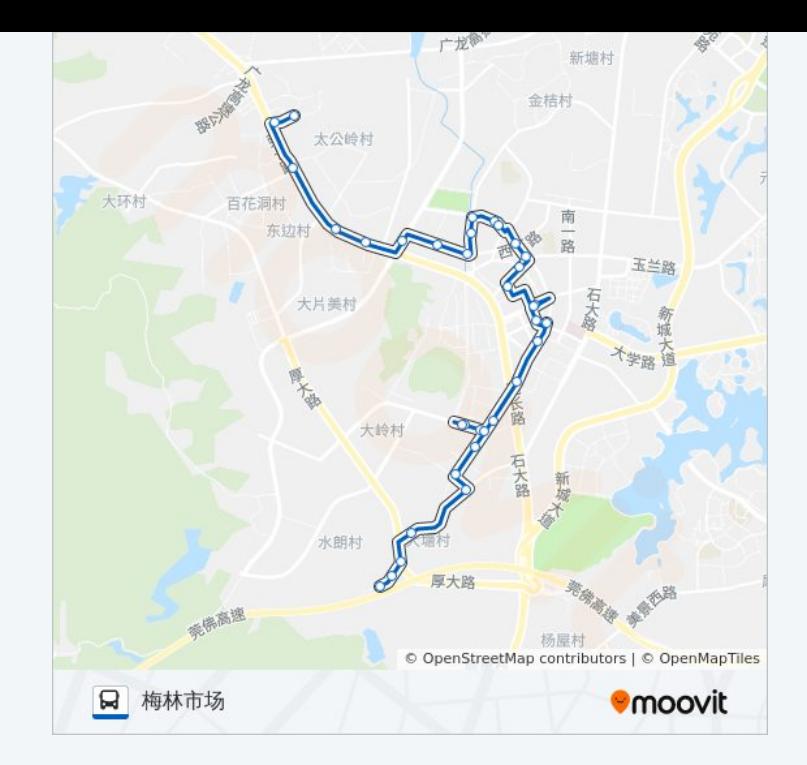

查看实时到站时间

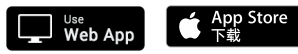

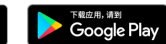